## Beam instrumentation triggers and data

#### Paola Sala For the Joint Beam Instrumentation working Group

1

### **Schematic overview H4-VLE**

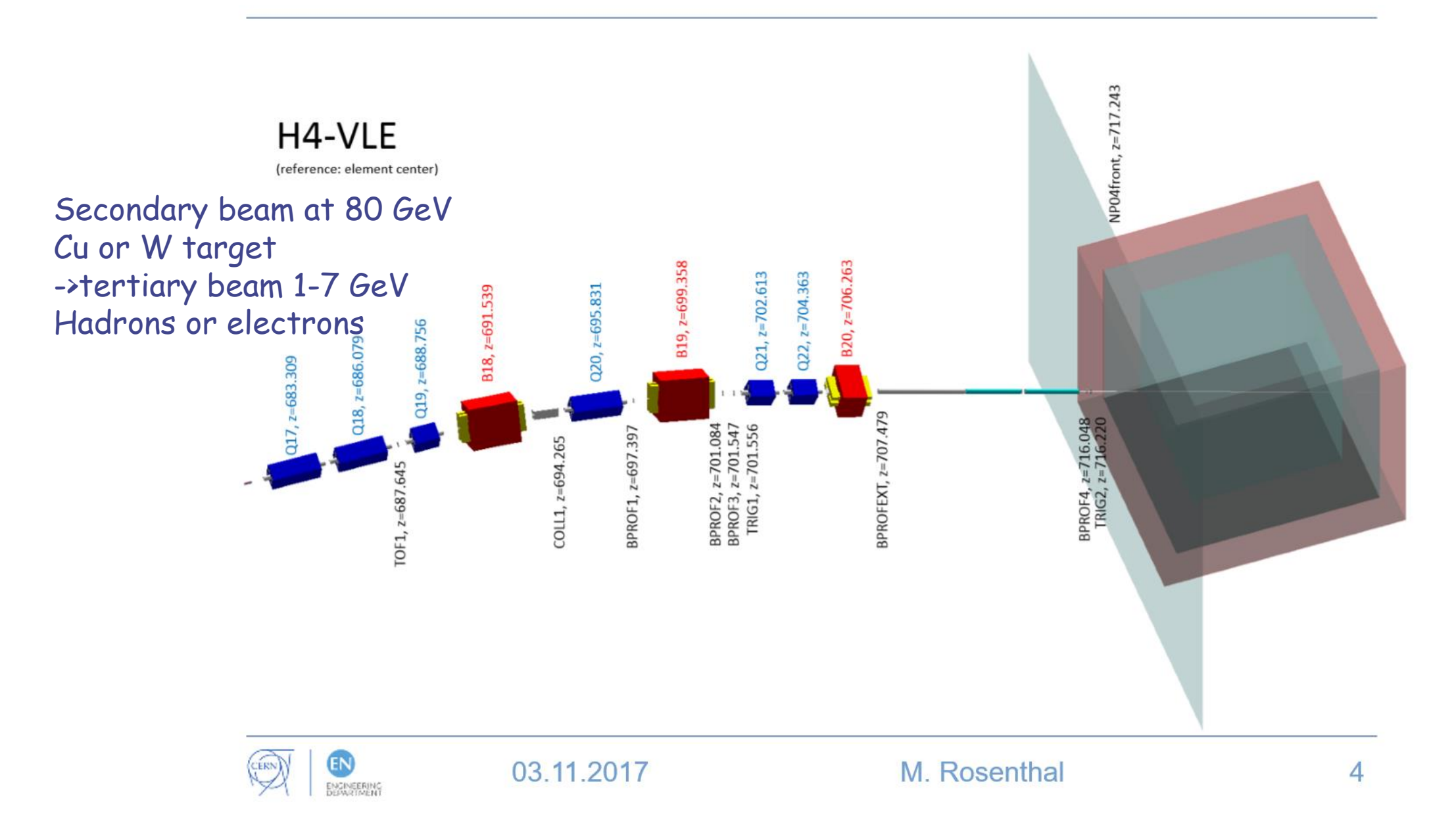

2

# **Beam Monitor (XBPF)**

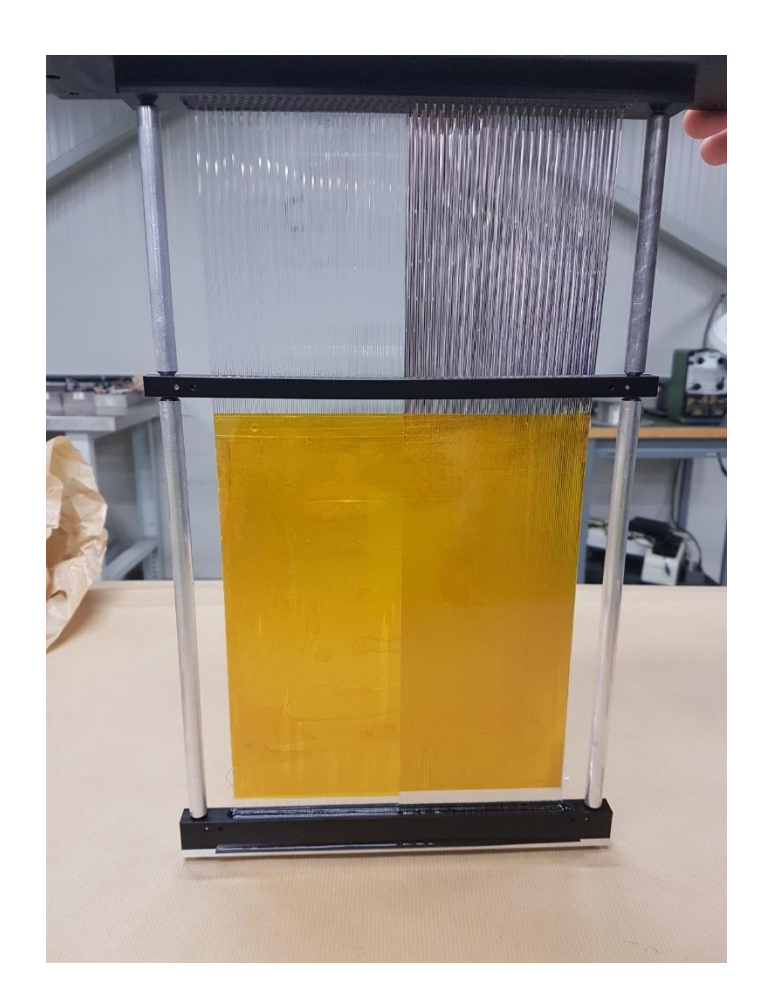

- Scintillating square fibres,
- 1mm<sup>2</sup> section
- Readout by SiPm, one per fiber
- 192 fibres for one plane
- Hosted in vacuumtight tanks
- Two planes can be hosted in one tank
- Can be aligned/oriented
- **Gauges for** surveyors included

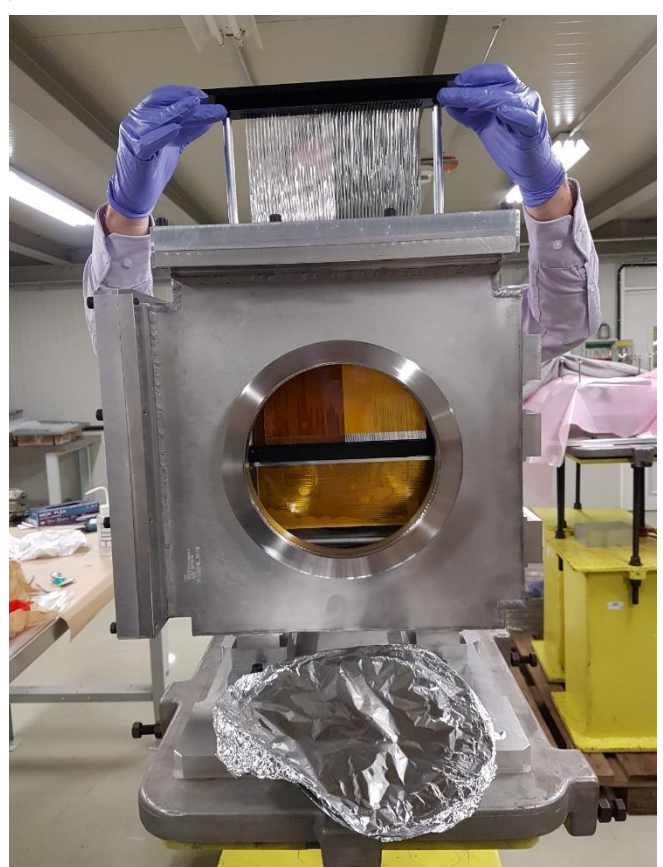

# Trigger (+ToF) detectors (XSCINT)

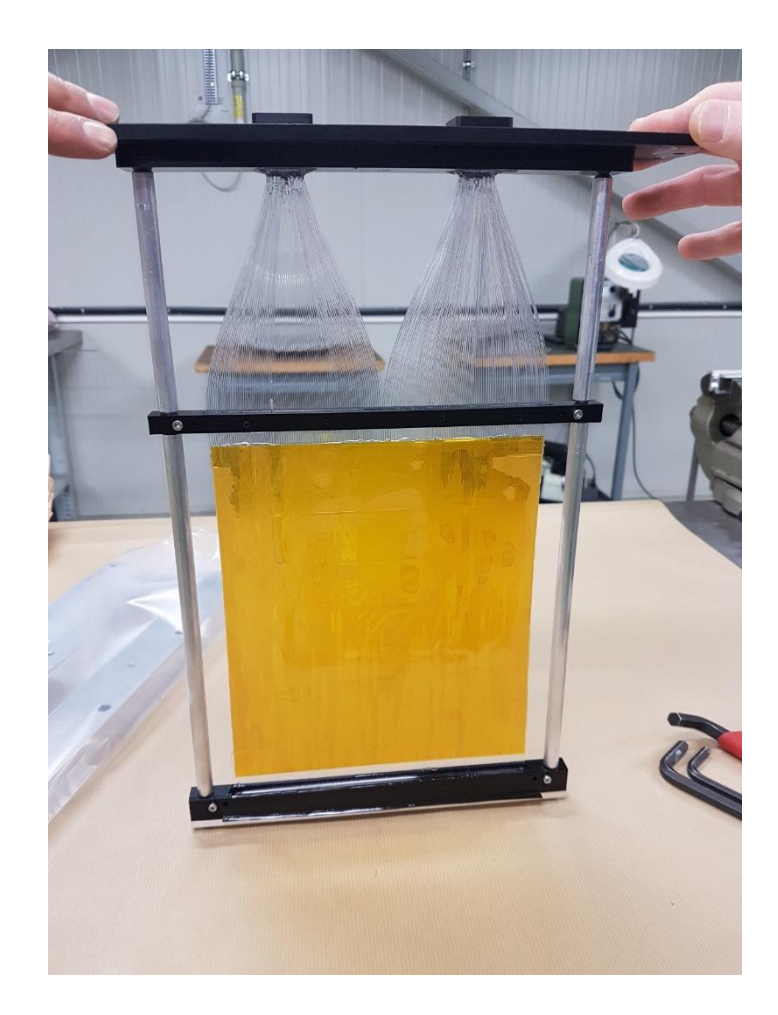

- Same fibres as monitors
- Readout by 2 PMTs

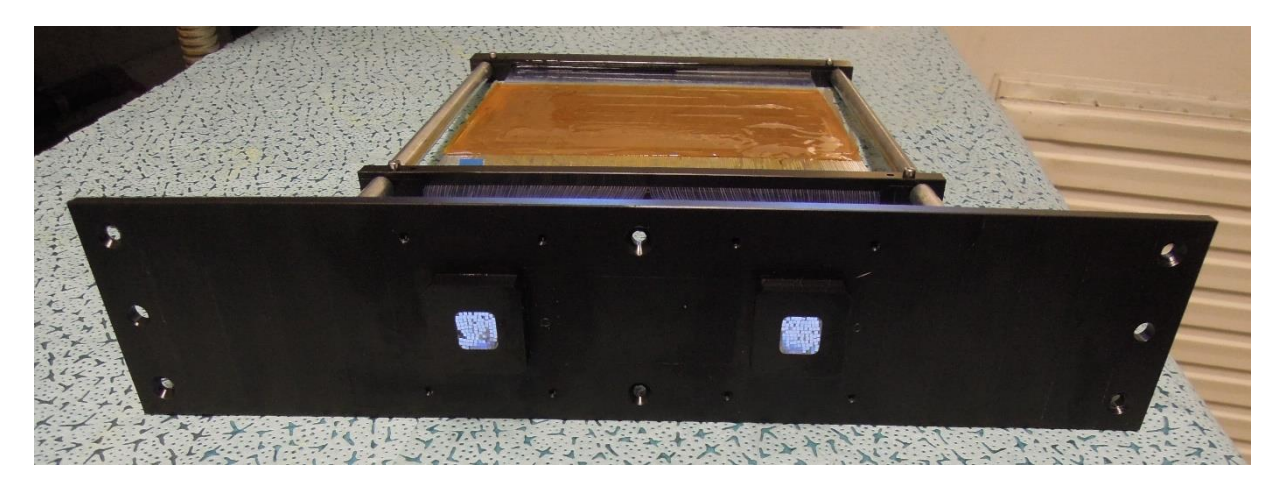

# **H4- VLE monitor schematics**

- Black: quadrupoles. Green: bending magnets Boxes: detector supports. X,Y : scint. fibre layer. S=scint. for trigger ST=trigger+time-of-flight detector
- Each box can host 2 detectors

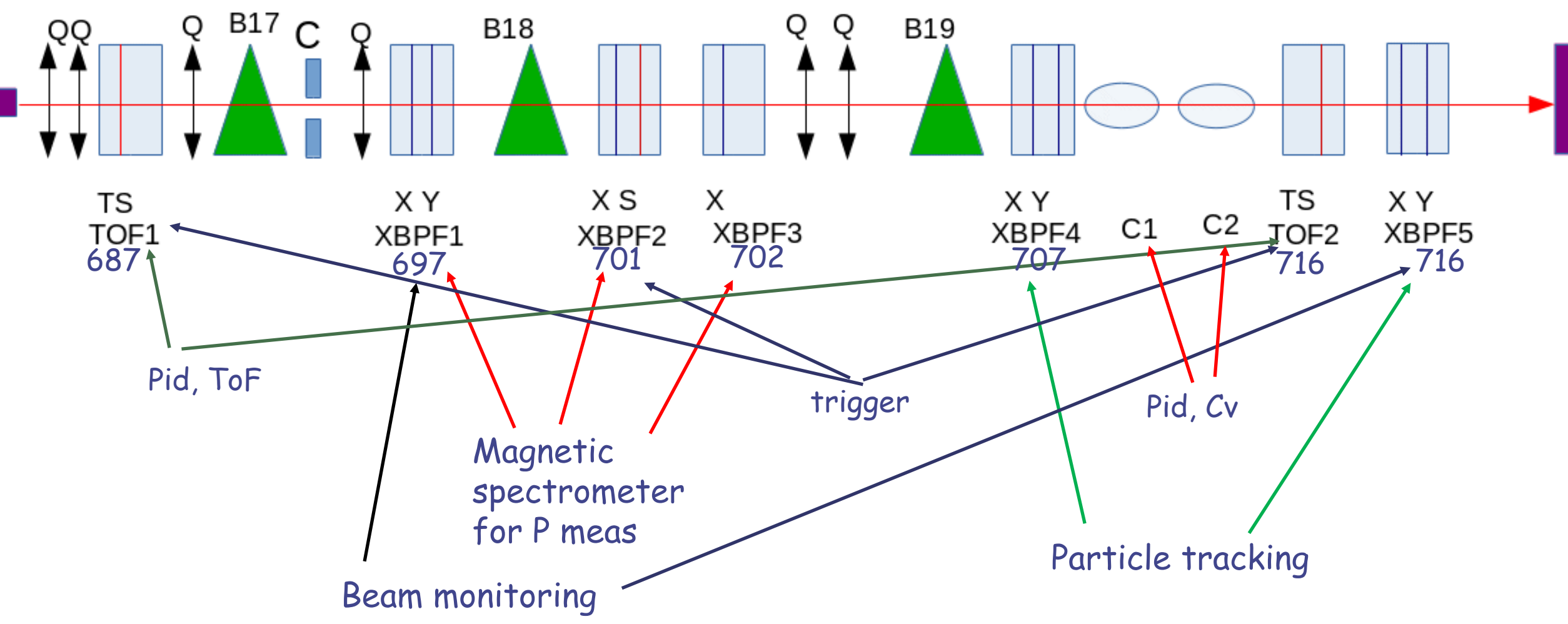

## **Totals**

- 8 planes of XBPF, 192 fibres each. Signal from each fibre (DATA) + OR of 192 for Trigger
- 3 planes of XSCINT, two PMTs each. Logical signal sent to DATA and Trigger
- 2 Cerenkovs, with  $CO_2$  or possibly a Freon like gas (R&D ongoing) up to 15 bars. Logical signal sent to DATA and Trigger
- The coincidence among the three scintillator planes will build a BI GLOBAL TRIGGER
- Data from BI will be recorded only in presence of a valid BI Trigger
- Synchronization with NP02 ensured by White Rabbit TimeStamps (see <http://www.ohwr.org/projects/white-rabbit> )

## **Schedule/tests**

- Two XSCINT and one XBPF ready (2 planes)
- Test in PS beam successful (<1ns for ToF)
- **Readout ready**
- Currently running as cosmic telescope in lab
- Production of the other modules ongoing, for a total of 10 XBPF planes and 5 XSCINT
- **Scheduled to be ready for commissioning**

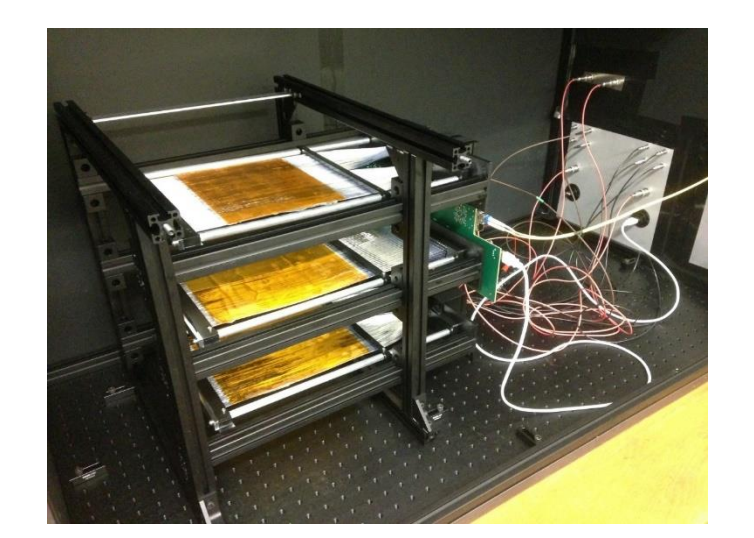

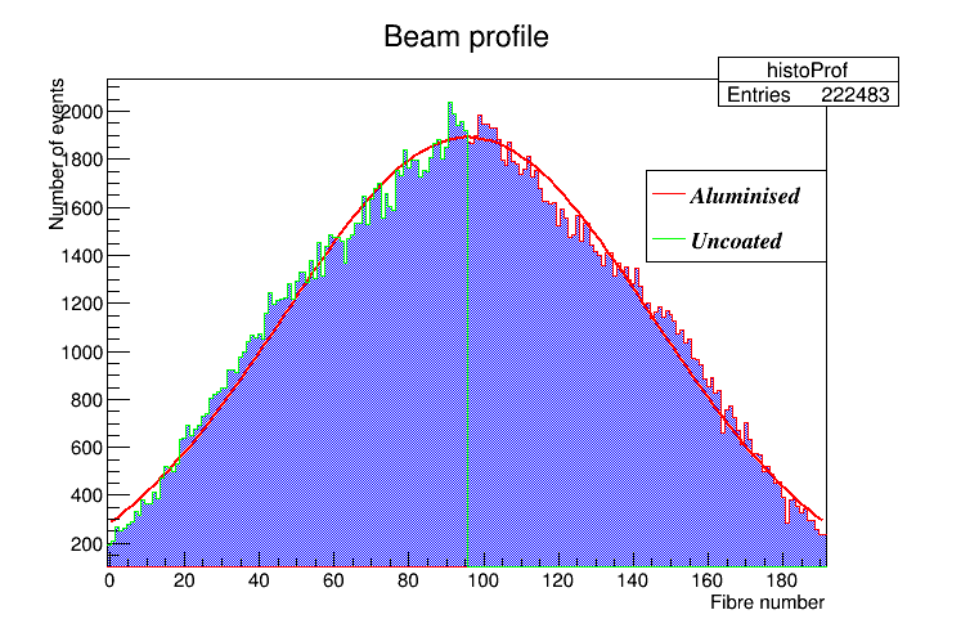

## **TRIGGERs**

- Sent to NP04 as NIM
	- **Beam extraction**
	- BI global Trigger
	- **2** Cerenkovs
	- 4 XBPF ORs (one signal each two planes)
	- 3 XSCINT (not really needed, we already get the global trigger as AND of these three )
- BI DAQ located near to beamline and NP04 DAQ to minimize signal transfer time
- NP04 trigger experts visited test setup to check signal compliance

## **DATA -I**

- XBPF data read by Front-end software (FESA class)
- ToF signal sent to FMC-TDC, to obtain a White Rabbit timestamp on digital signals with a precision of 81ps. Readout by FESA class
- Cerenkov logical signal sent to FMC-TDC as above
- Cerenkov low control status (gas pressure, pmt Hv ...) FESA class
- All FESA sent to DIP and TIMBER databases at the end of each extraction (4.8 s)

<https://wikis.web.cern.ch/wikis/display/EN/DIP+and+DIM>

<https://wikis.cern.ch/display/CALS/CERN+Accelerator+Logging+Service>

- Minimum time between two extractions 10s, reasonable average 30s
- Same FESA classes sent to the CESAR system  $\rightarrow$  provide online scalers/plots to BI and in NP04 control room http://sba.web.cern.ch/sba/cesar/Cesar\_manual.htm 9

## Data flow

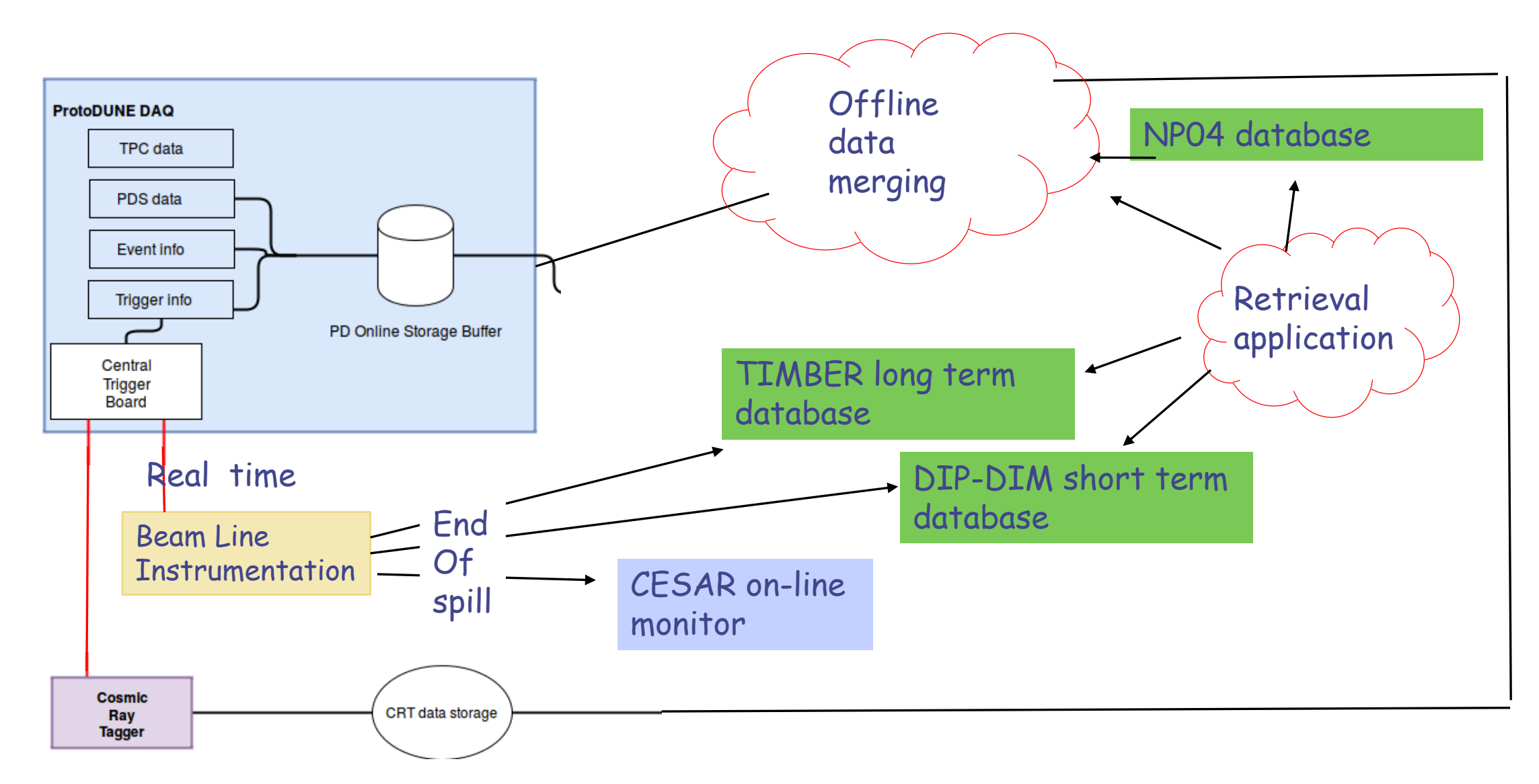

# **XBPF FESA class**

Once per extraction

Data for each trigger

Once per extraction

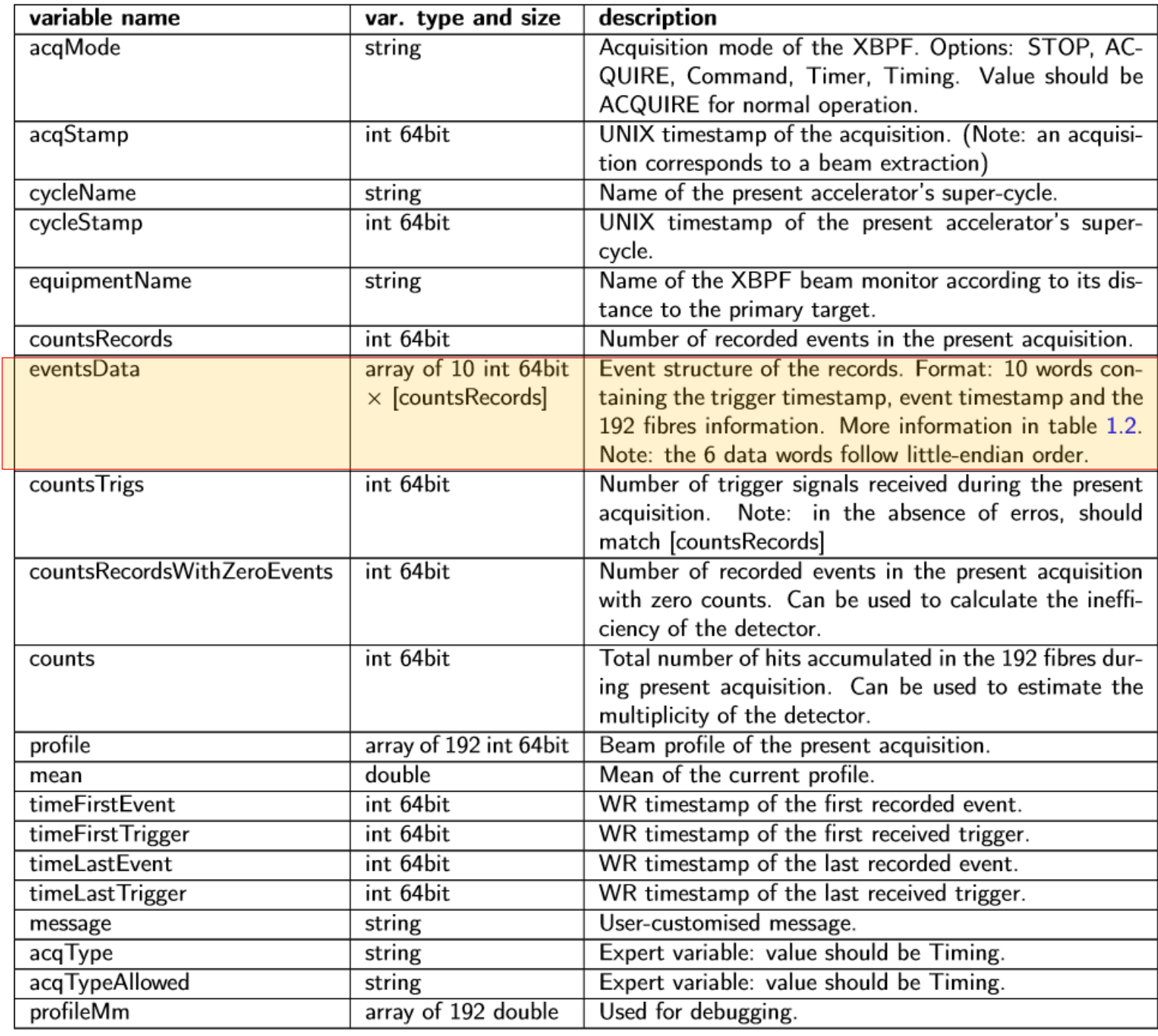

## **XBPF data structure and size**

- For each trigger, 10 words, 64 bits each
- Time stamps and 192 fibres
- $\bullet \rightarrow$  even assuming max 100 Hz  $X$  5s  $X$  640 b = 320 kb / beam spill 40 kB /beam spill Max repetition rate 1 spill / 10 seconds

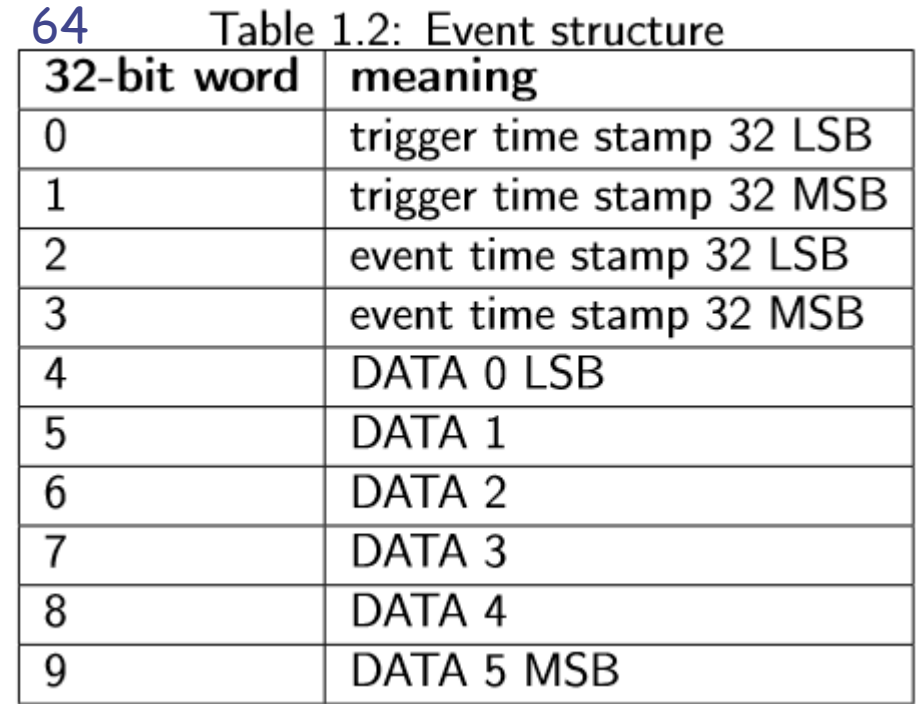

## **TDC data structure**

TDC used to stamp Xscint, Cerenkov etc

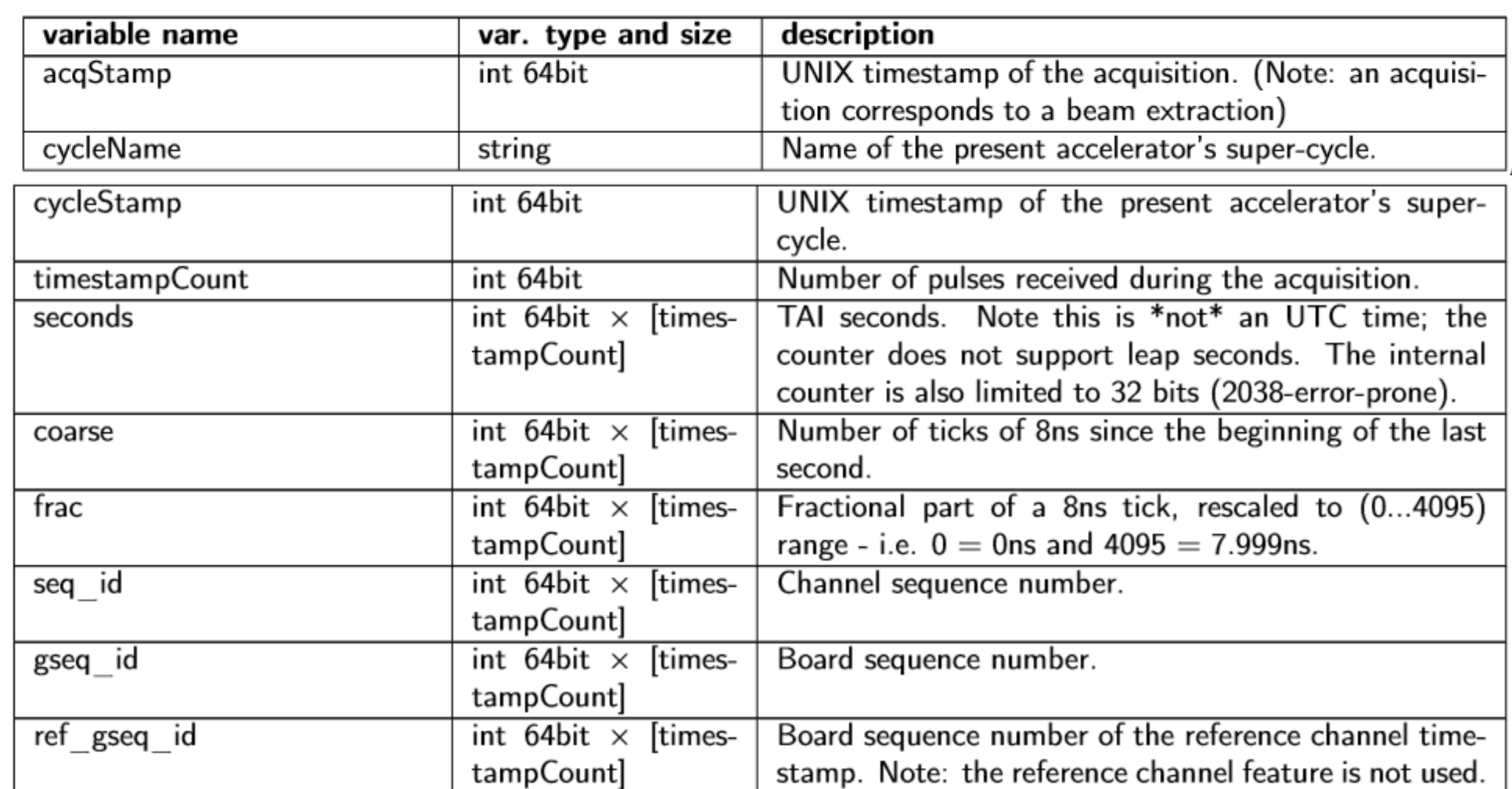

## DIP can also be accessed via web:

- Enter in your web browser the following link : <http://cern.ch/dipbrowser/gpn.jnlpx>
- The Download of *gpn.jnlpx* will start automatically
- Open the gpn.jnlpx
- DIP should start

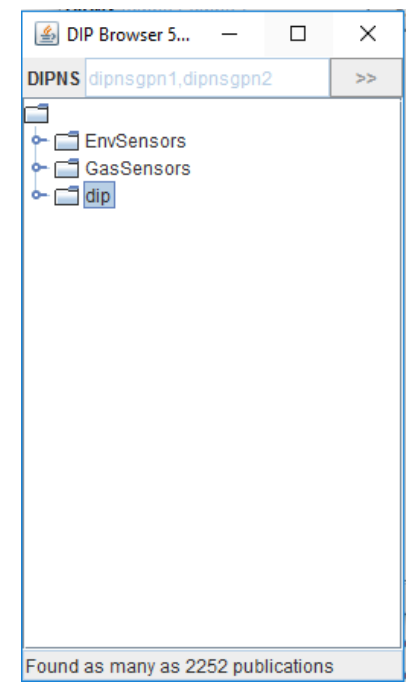

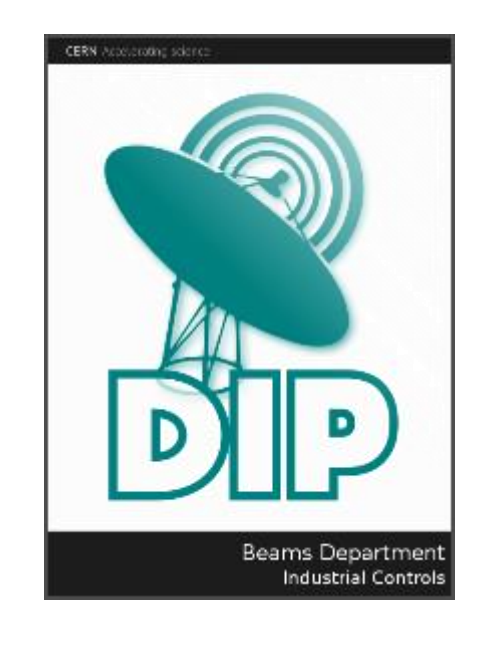

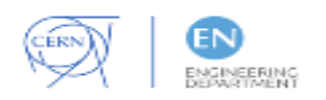

## Same for TIMBER

- Enter in your web browser the following link :
- <http://lhc-logging.web.cern.ch/lhc-logging/timber/>
- The Download of *timber.jnlpx* will start automatically
- Open the *timber.jnlpx*
- Timber should start

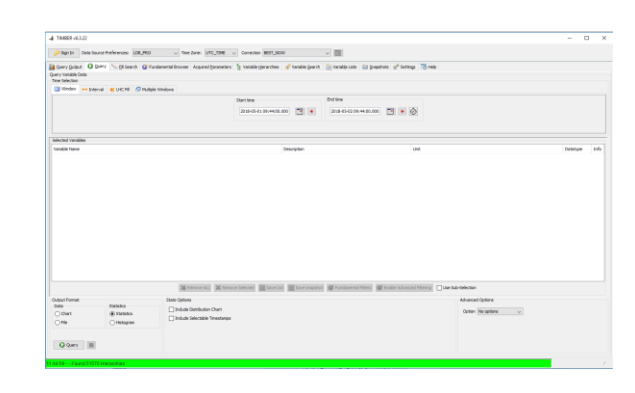

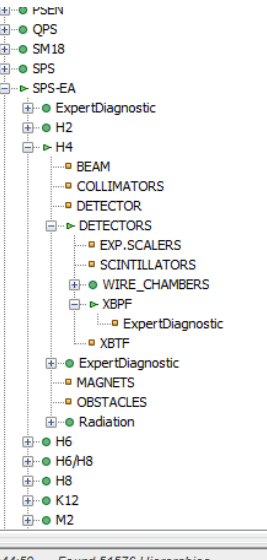

1:44:59 - ... Found 51576 Hierarchies

Can limit time span and query selected variables, get histos or lists

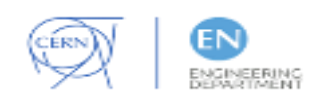

### Examples from Timber

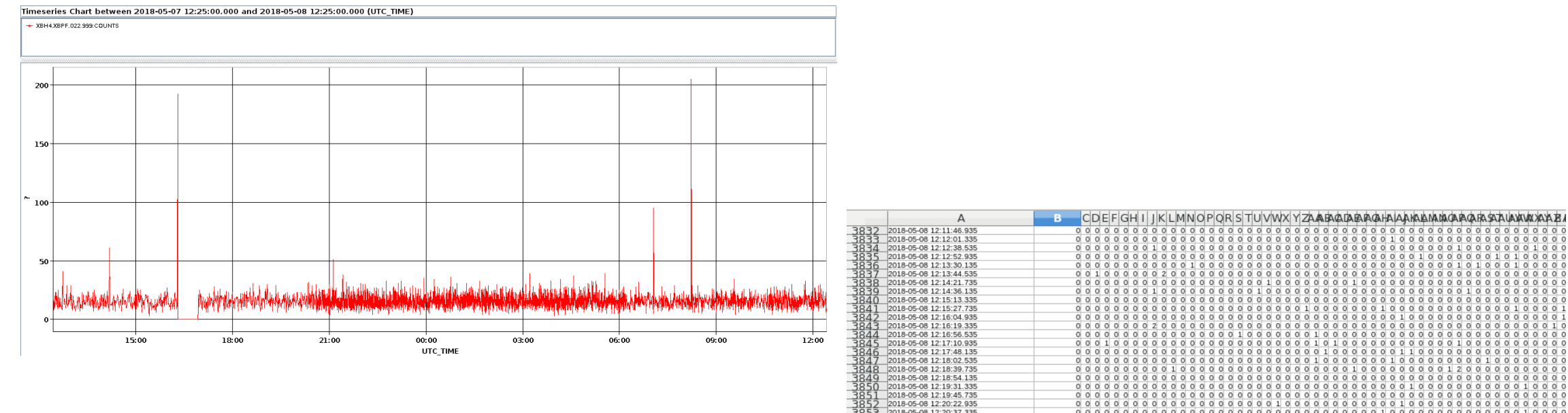

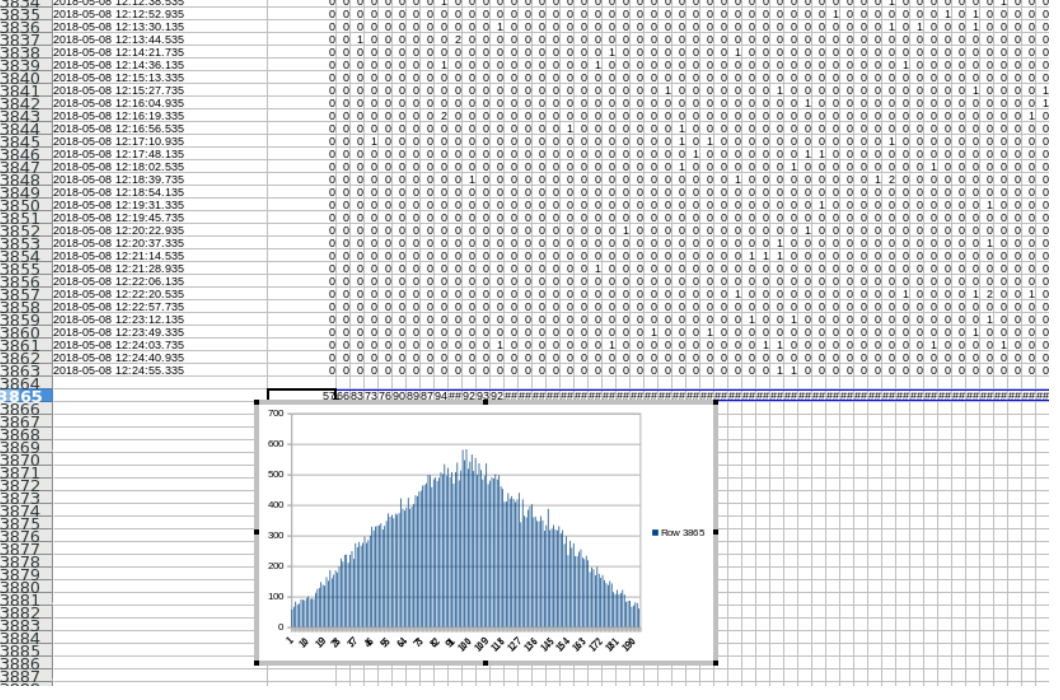

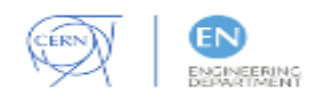

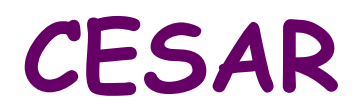

#### http://sba.web.cern.ch/sba/cesar/Cesar\_manual.htm

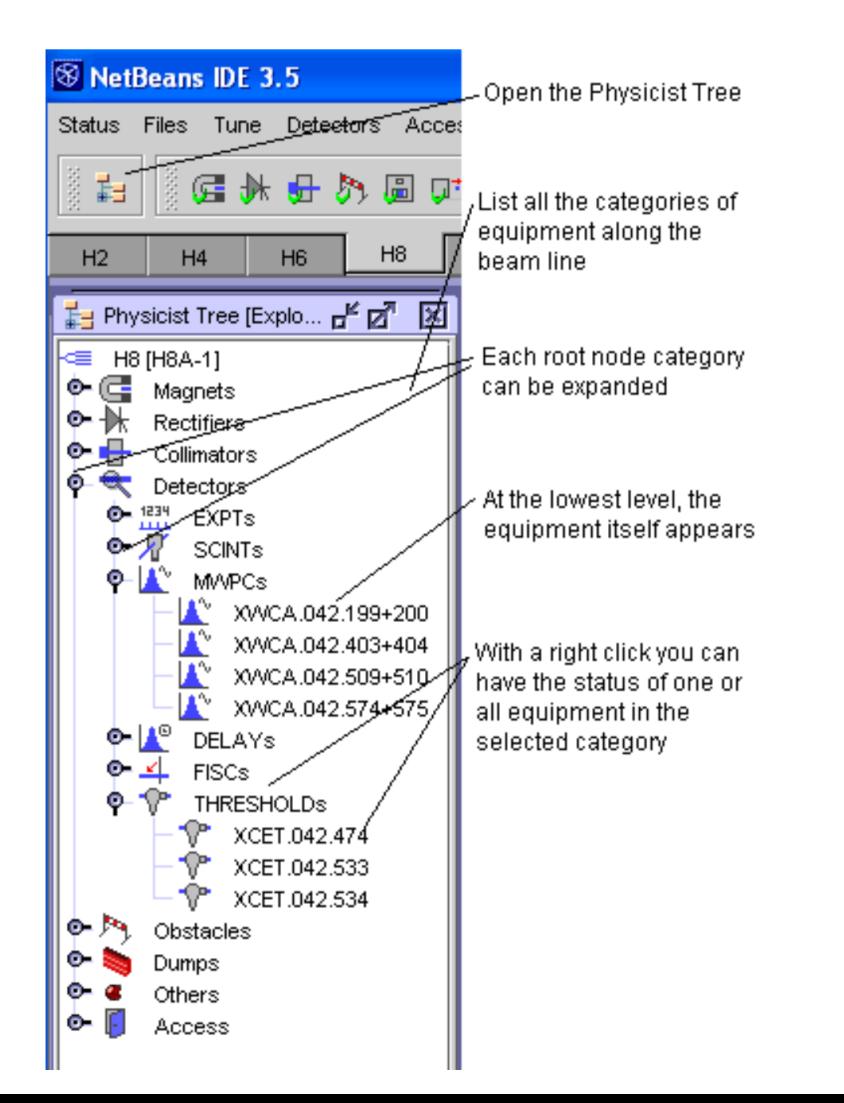

Beam status and settings, equipment status, basic counters, histograms of beam profiles…

# **Conclusions**

- Trigger signals from BI to NP04 will include a master trigger and partial triggers from all the BI elements.
- **Synchronization through White Rabbit time stamping**
- **First checks on trigger signals done**
- Data transfer from BI to CERN databases will occur after each beam extraction
- Small amount of data: max 40 kB /beam spill , max repetition rate 1spill/10 s
- Data transfer through FESA classes ready, test data now available
- Data extraction from CERN Database to NP04 database under development at FNAL
- Data extraction can be already tested with lab data from cosmic telescope.

# backup

#### **Beamline construction schedule**

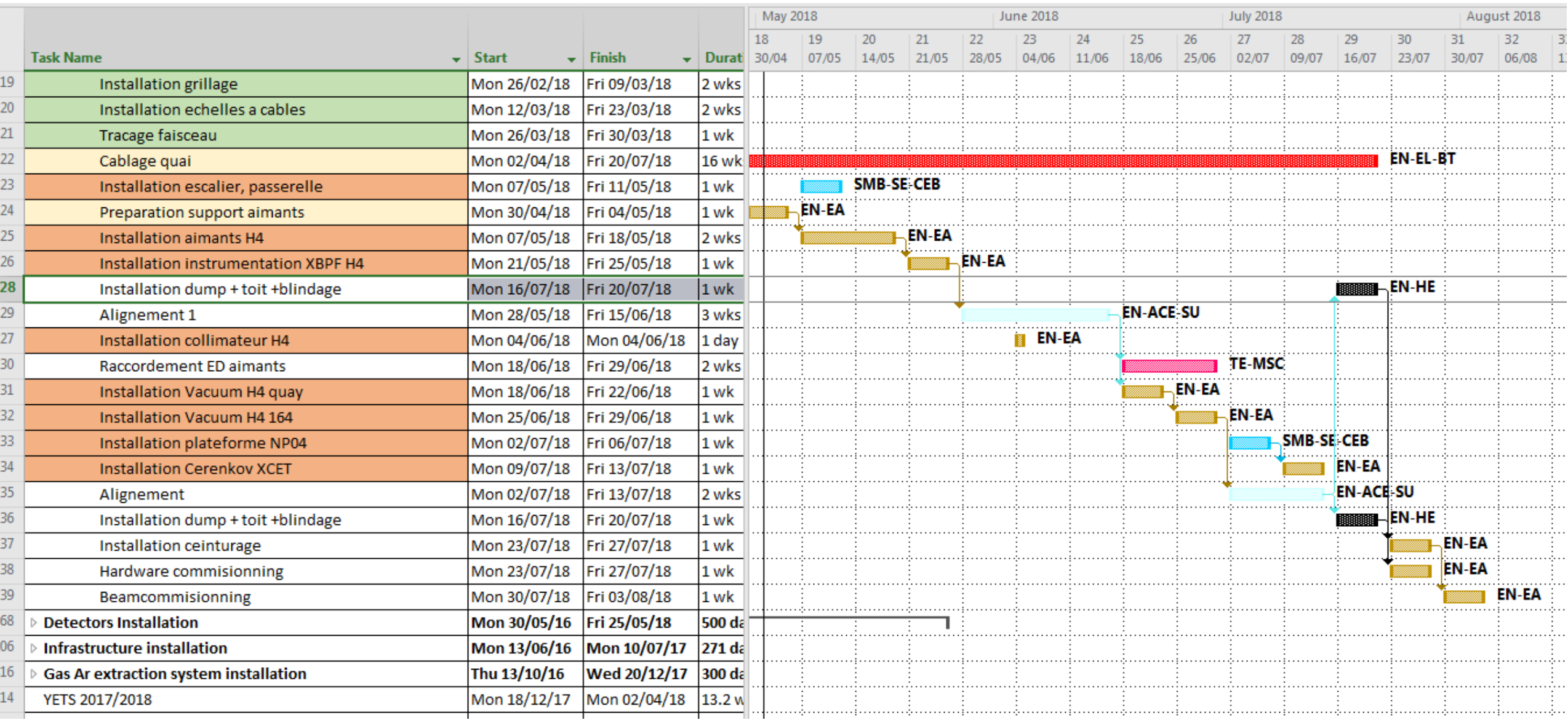